## **CHEAT SHEET // FLARE2019** Folders and Files

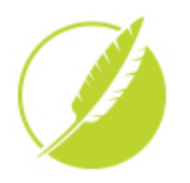

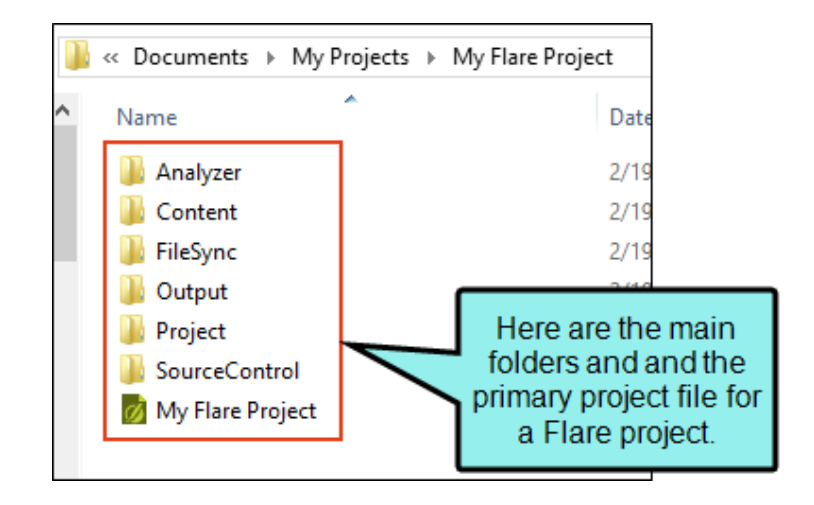

## Folders

You will always see Content and Project folders (which hold content and project files, respectively). In addition to those, you might see other folders, depending on the actions you take in your project.

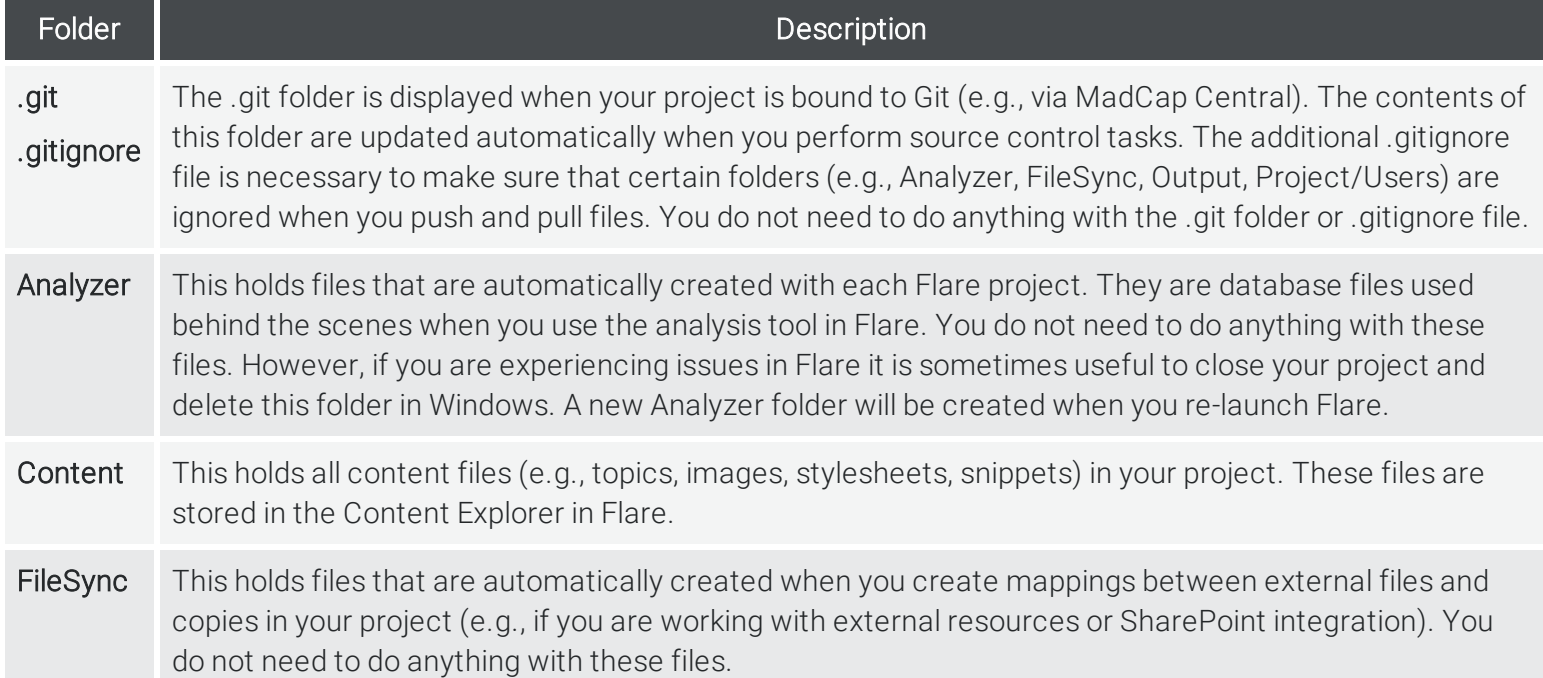

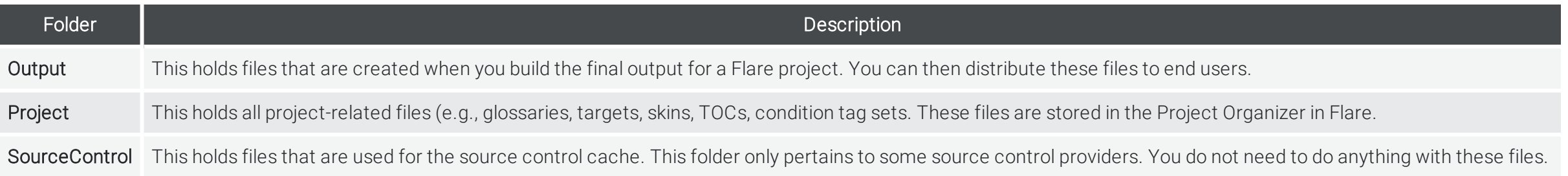

## Main Files and Icons

All Flare files are separate XML documents-topics, TOCs, browse sequences, page layouts, targets, skins, snippets, glossaries, destinations, condition tag sets, variable sets, micro content files, and more. This means that Flare projects are completely open, transparent, and accessible. They can easily be used in other projects, shared with other authors, and modified with any XML editor.

Following are the primary files used in Flare.

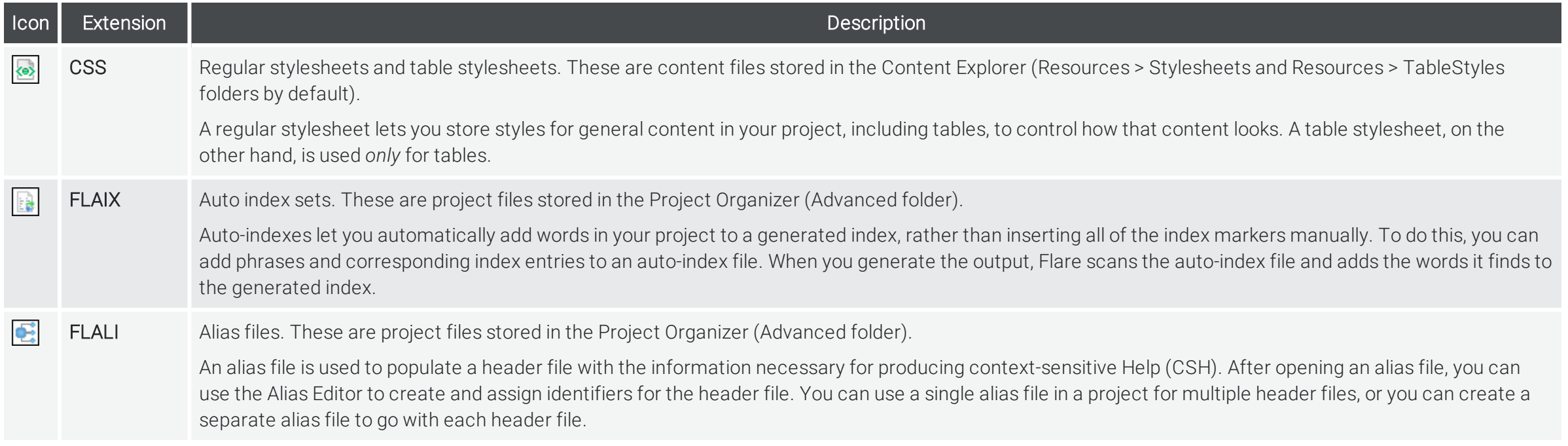

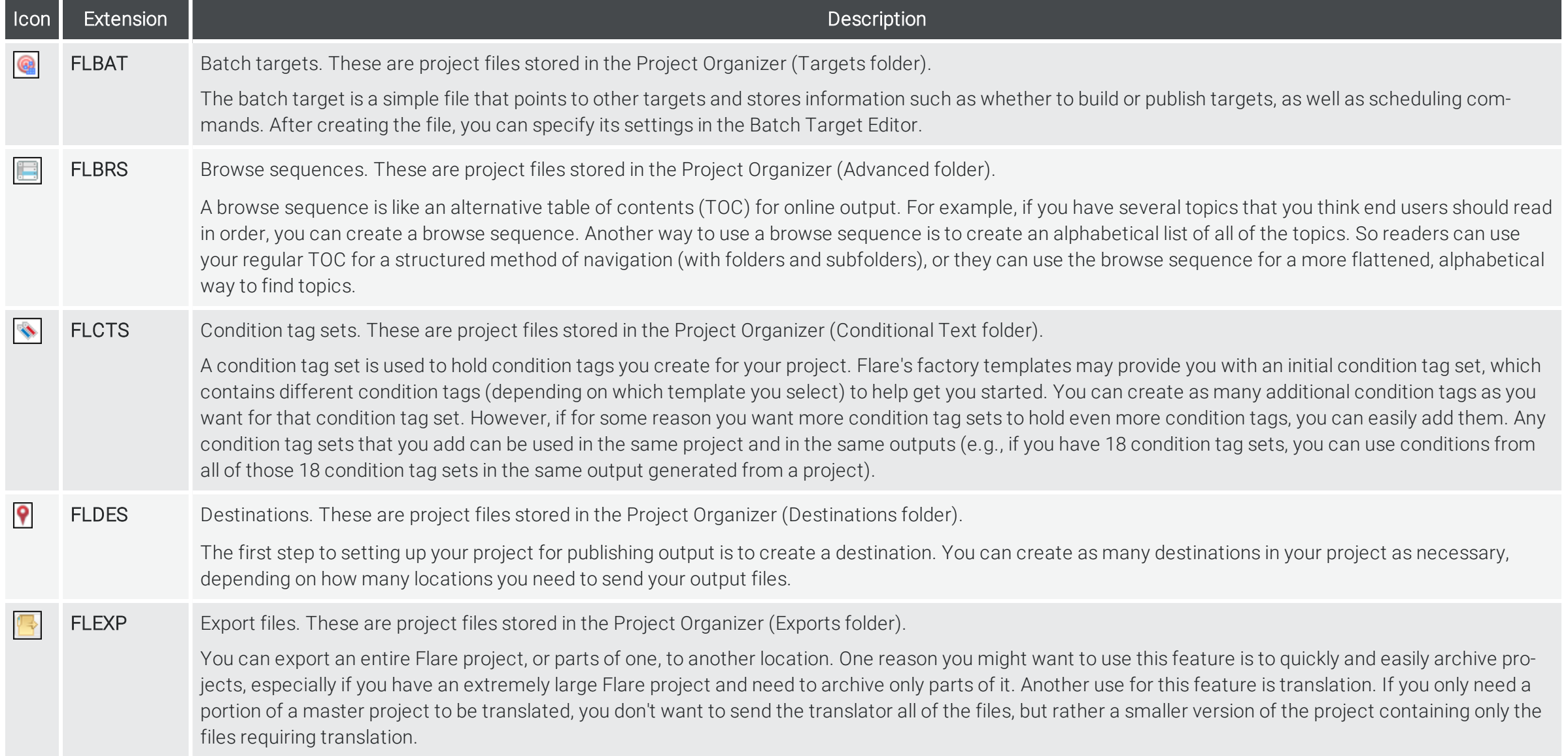

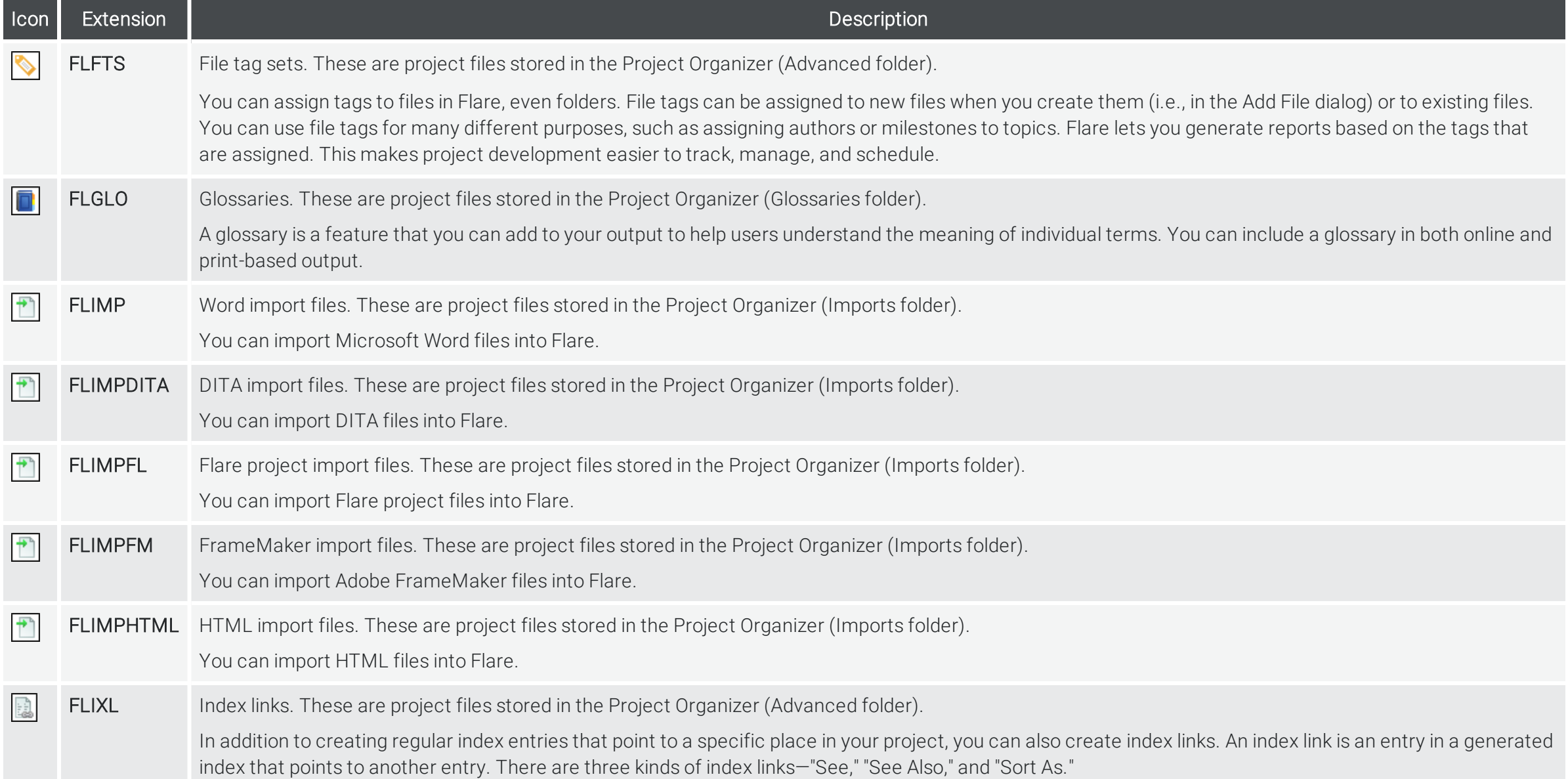

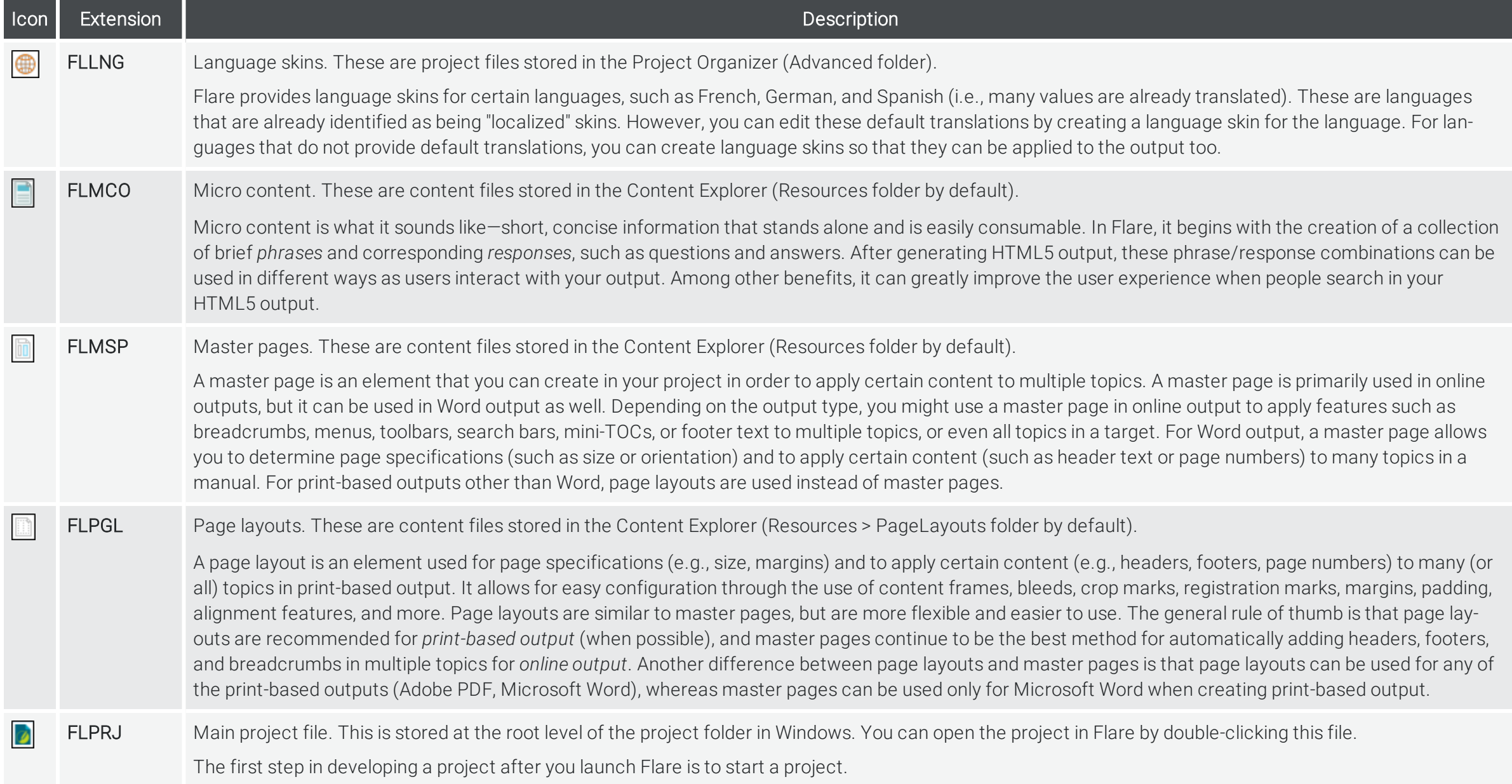

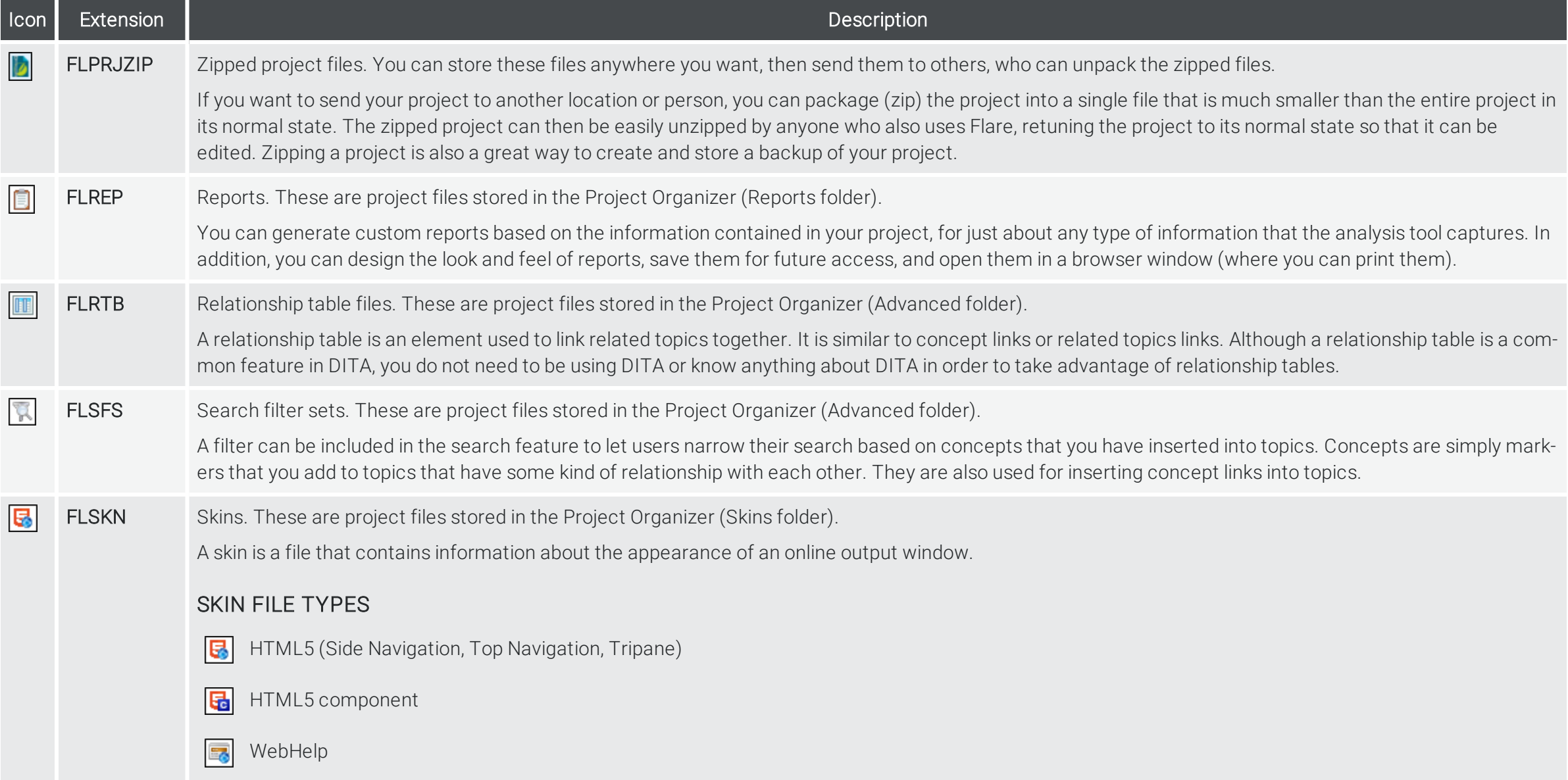

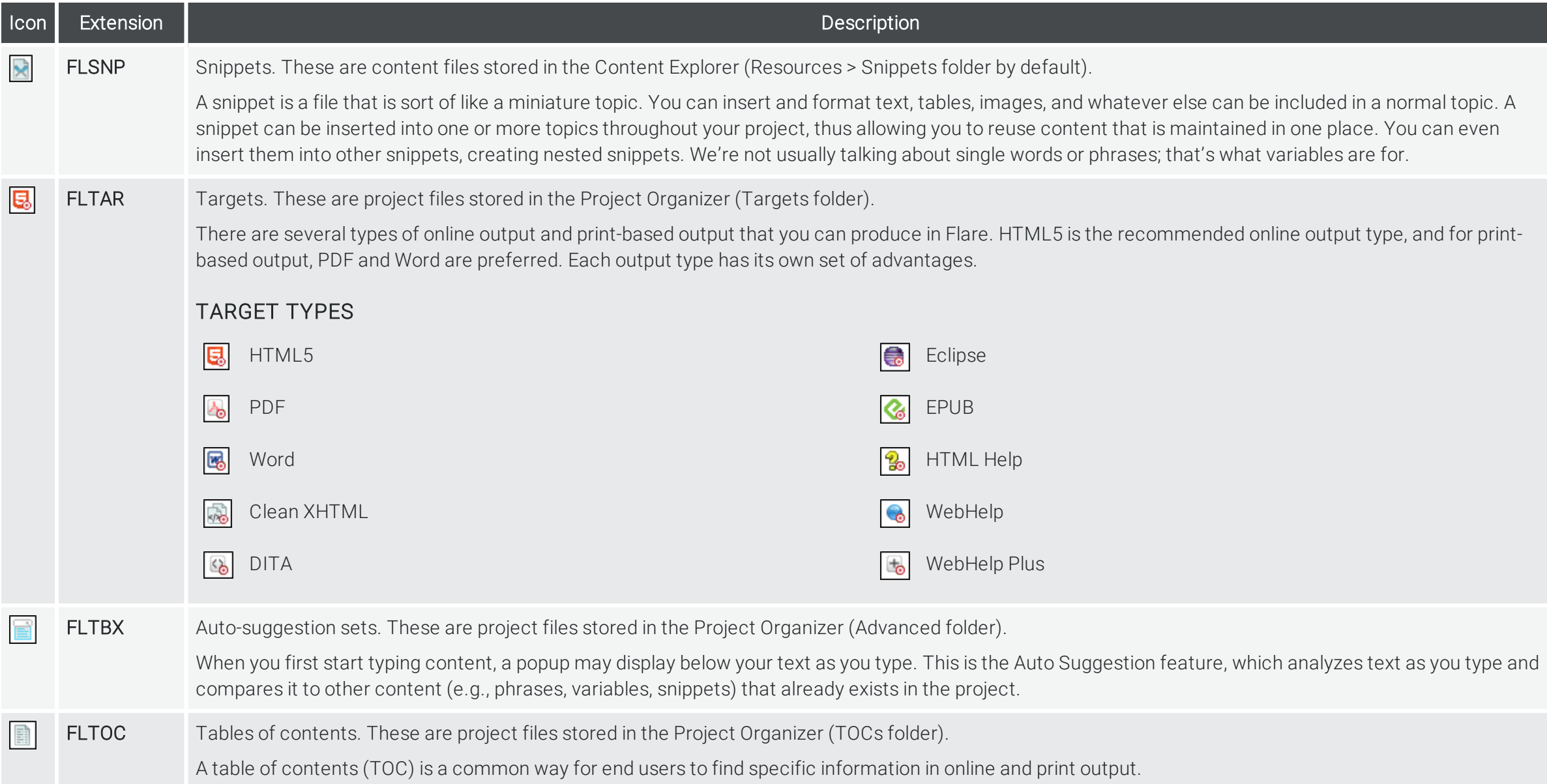

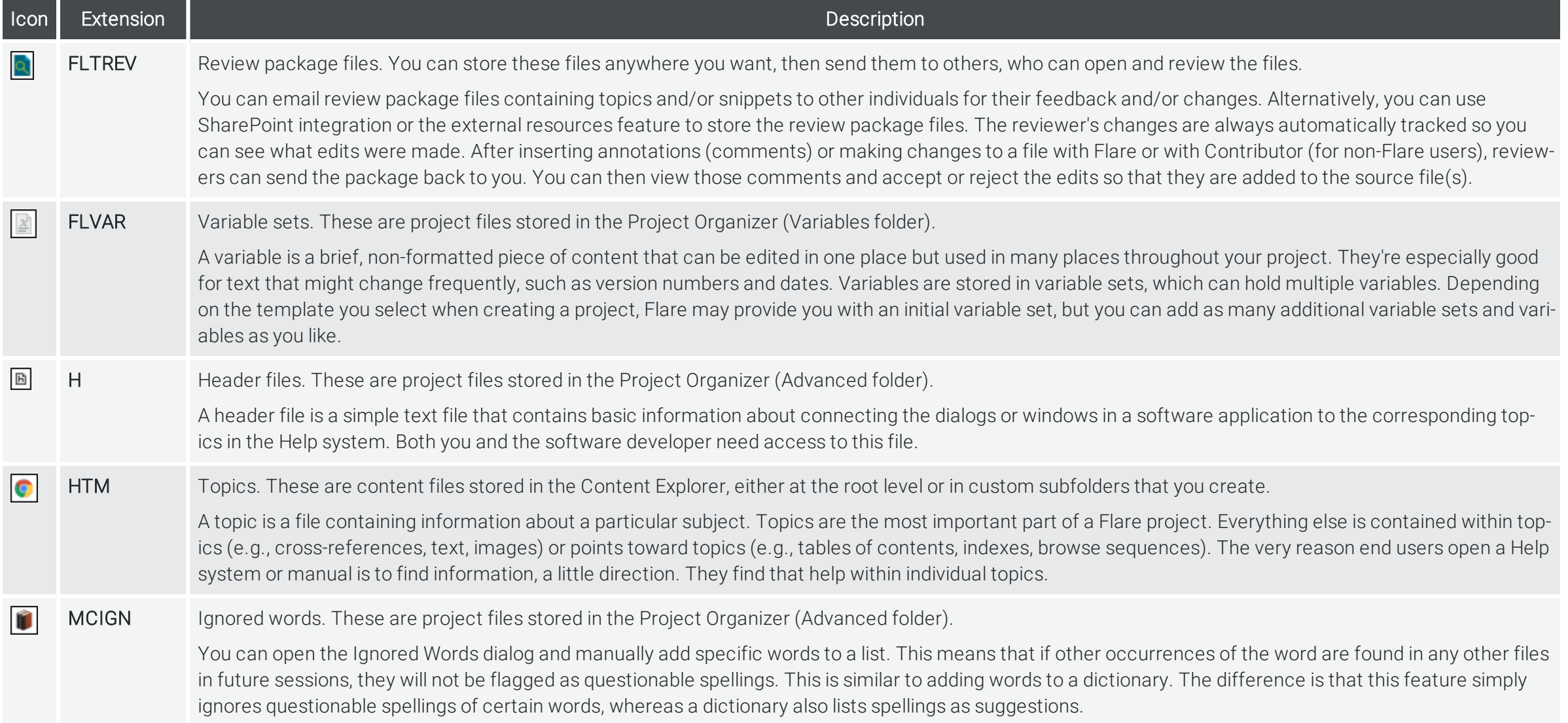

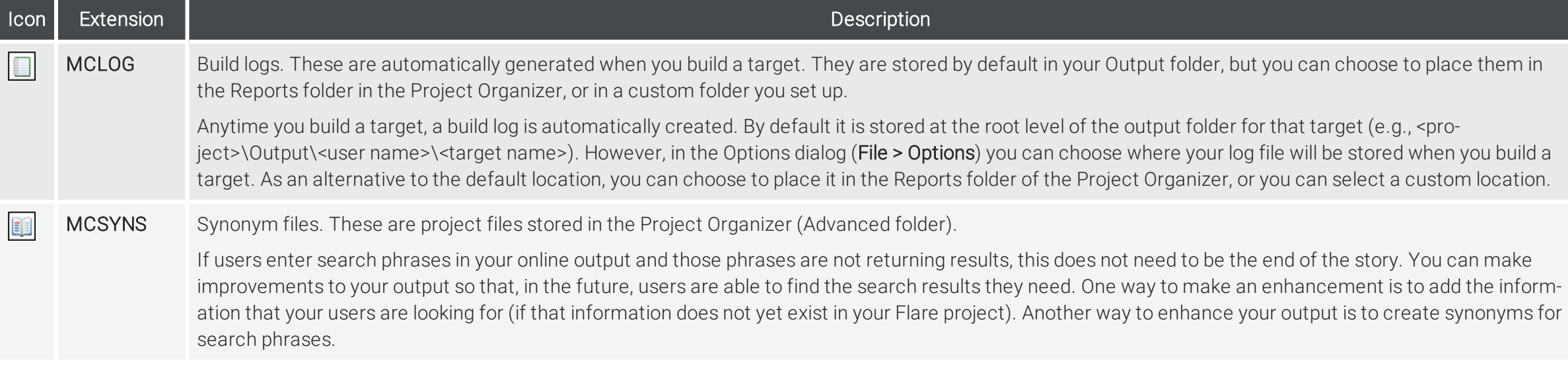

## More File Icons

Depending on the tasks you perform in Flare, you may see other icons in the interface.

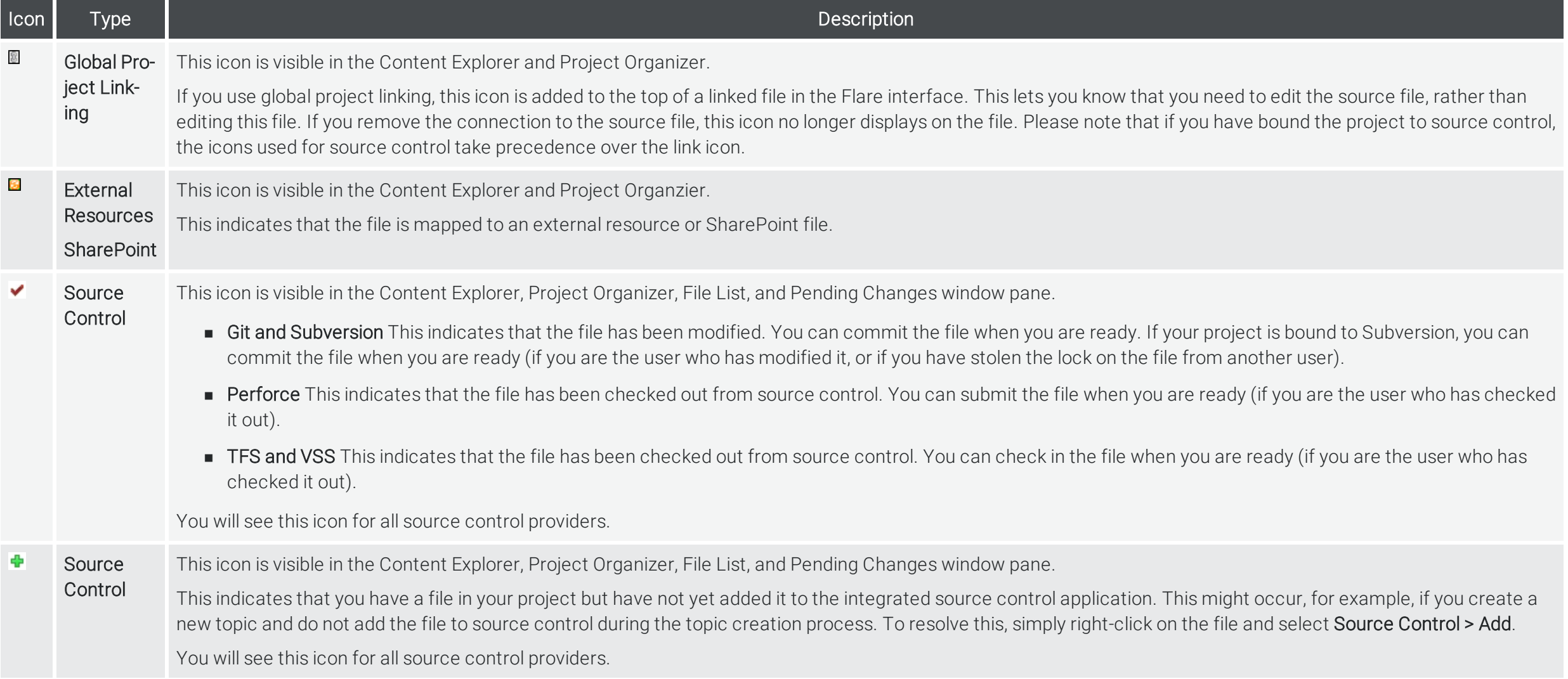

www.madcapsoftware.com

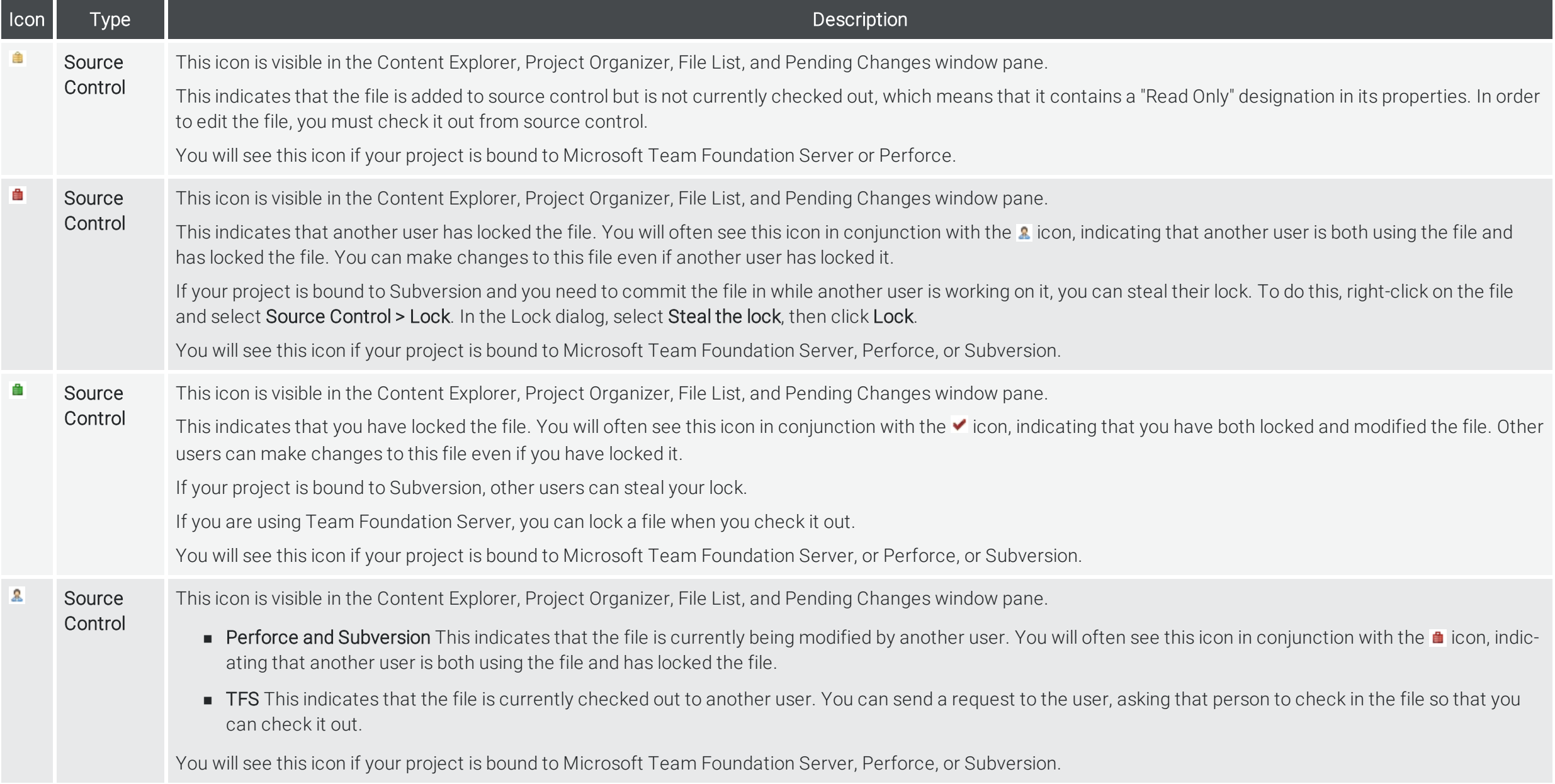

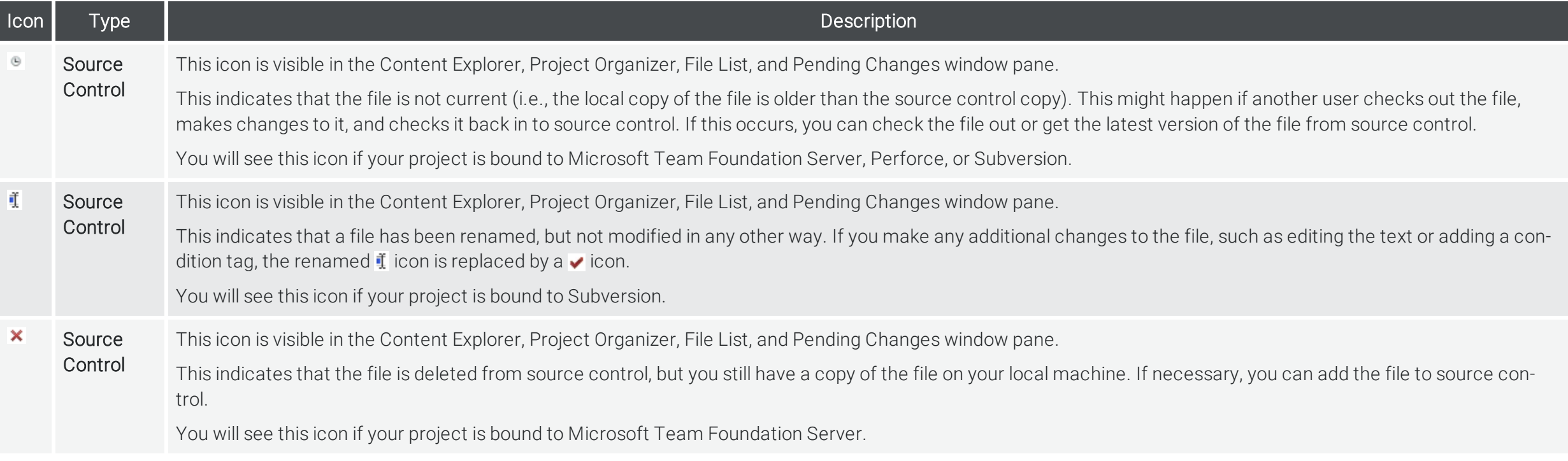